## **2024 !(** )

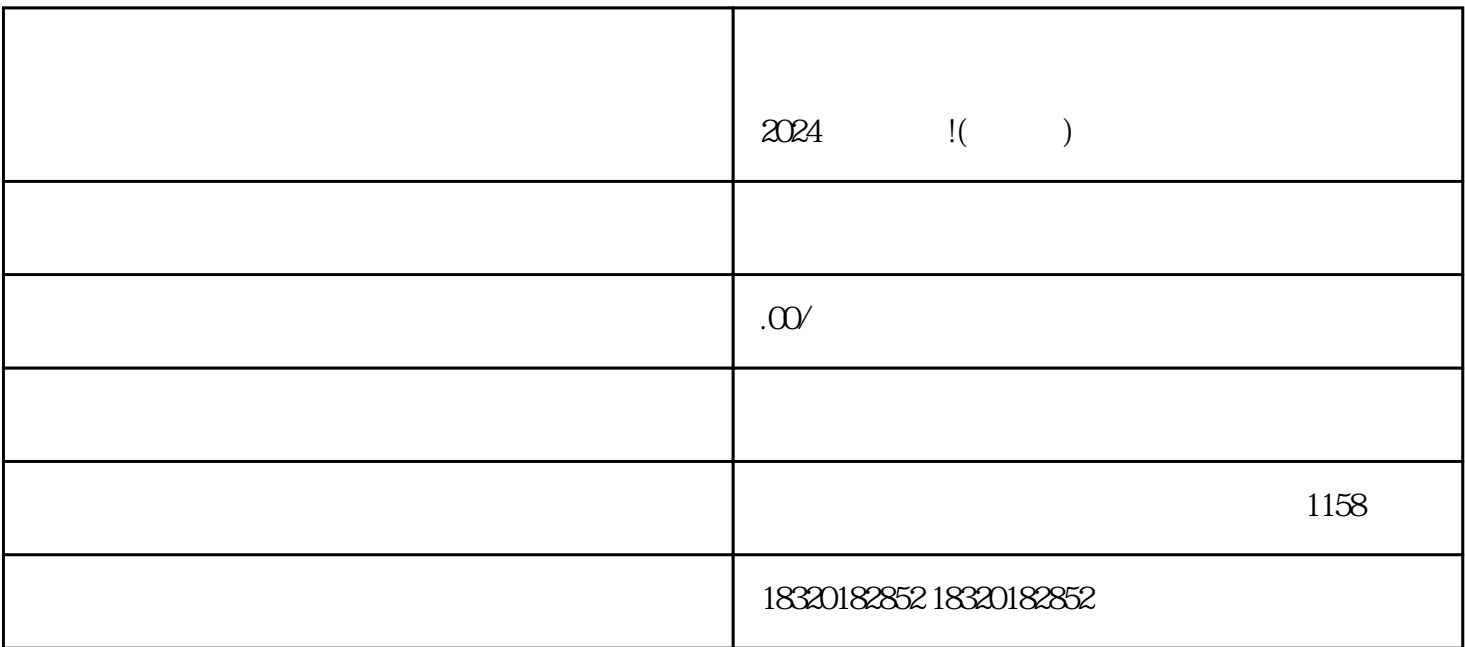

 $APP$ , ""  $\alpha$  and  $\alpha$  and  $\alpha$  and  $\alpha$  and  $\alpha$  and  $\alpha$  $\frac{1}{2}$  and  $\frac{1}{2}$  and  $\frac{1}{2}$  a

 $5$ 

 $2w$ 

 $1$ w,  $\frac{1}{\pi}$ 

 $1_{\text{W}}$